## Crypto.com Chain Threat Modeling

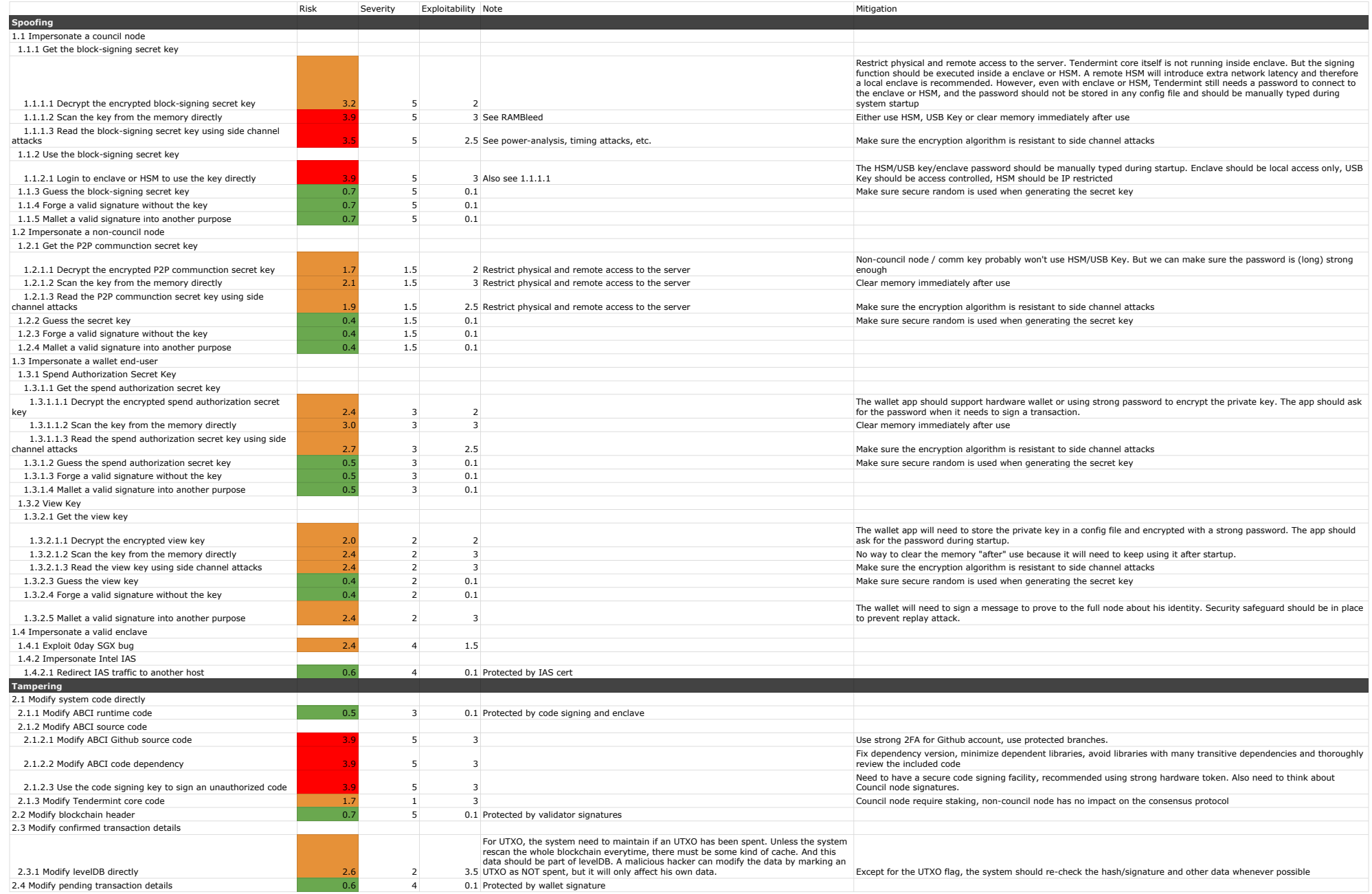

## Crypto.com Chain Threat Modeling

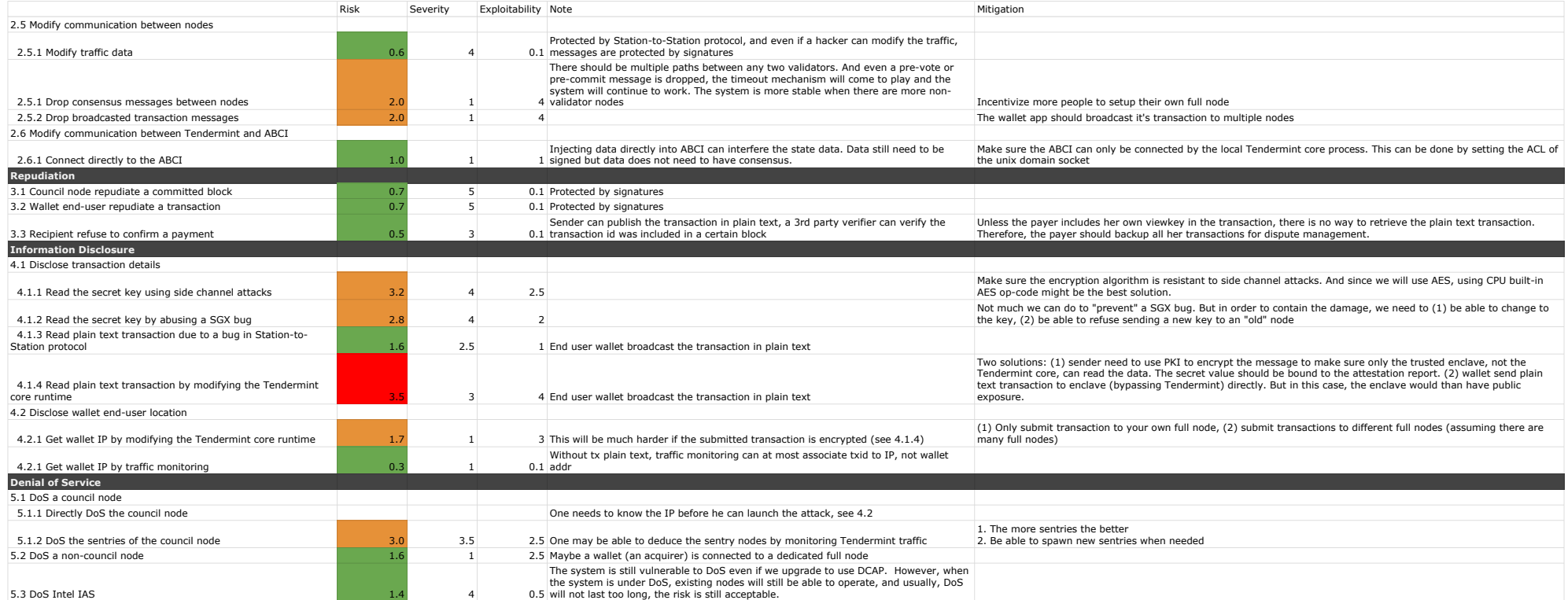